# CS101C Homework 5

#### Due: Wednesday, May 6, 11:59PM (firm)

Collaboration: You are allowed and encouraged to work together and collaborate on all aspects of this homework. However, your submission must be your own; you must type in your homework without referring to shared material. For example, suppose you work as part of a group to prove a long, complicated theorem; and suppose you sketch the proof on the board. When you enter the proof into MetaPRL for homework submission, you must not refer to the board — you must recover the proof from your own memory.

#### Setup

Start this homework by updating MetaPRL to revision 8 (e.g. version "0.8.1 (CS101 rev 8)"). Upgrade instructions are available at [http://](http://nogin.org/cs101c/mp-update.html) [nogin.org/cs101c/mp-update.html](http://nogin.org/cs101c/mp-update.html).

Next, in directory theories/cs101 of your MetaPRL installation, copy

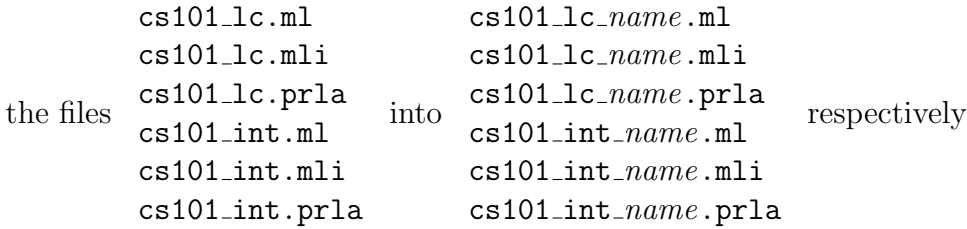

(where *name* is your login name). In file  $cs101 \text{L}c$ -*name*.prla, replace all occurrences of string Cs101<sub>1</sub>c with Cs101<sub>1c</sub> name (use your favorite text editor's "replace all" functionality) and, similarly, in file cs101\_int\_name.prla replace all occurrences of string Cs101 int with Cs101 int name. Finally, add cs101<sub>-1</sub>c<sub>-name</sub> and cs101<sub>-</sub>int<sub>-name</sub> to the end of the MPFILES variable in the theories/cs101/Makefile.

For this homework, you should be working based on the existing Cs101<sub>1</sub>c and Cs101 int theories. You are not allowed to add any new prim rules or rewrites to the system (except for the dep\_prod\_elim of problem I.2) and you are not allowed to modify the system in any way, other than extending it with your new hw4 modules.

Note: after you change the MPFILES variable in the Makefile or add a new extends or open directives to a MetaPRL file and before you run make opt, you might need to run make depend to update the cross-module dependencies.

### Part I: cs101\_lc\_name

- 1. Prove the pair\_type rule.
- 2. Add a dep-prod-elim rule similar to the pair-elim one (which should have been called **prod\_elim**) with  $p : (x : A \times B[x])$  as the hypothesis being eliminated. Change the prod elim from a prim rule into interactive one and prove it (using the new dep\_prod\_elim rule).

## Part II: cs101\_int\_name

Prove all the interactive rules that do not have a proof yet (or i1, or<sub>i2</sub>, or e, and i, and e, not i and not e).

Hint: most of the proofs should be relatively straightforward, except possibly for the or\_e rule. To prove or\_e, note that the assumptions provided you with "evidence" for  $A \Rightarrow C$  and  $B \Rightarrow C$  and once you have  $x : (A \vee B)$ ,  $a:(A \Rightarrow C)$  and  $b:(B \Rightarrow C)$  you can construct an explicit term providing "evidence" for C.

## Submission Instructions

Make sure you export all the proofs. Send all the six files (each of the .ml, .mli and .prla for each of the  $cs101$ lc\_ $name$  and  $cs101$ \_int\_ $name$ ) as text attachments in an email to [cs101-admin@metaprl.org](mailto:cs101-admin@metaprl.org). Please include "CS101 HW5" in the message subject line.